## **Een pictonaam aanpassen**

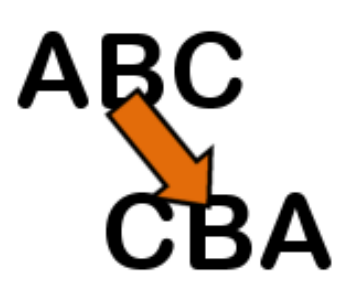

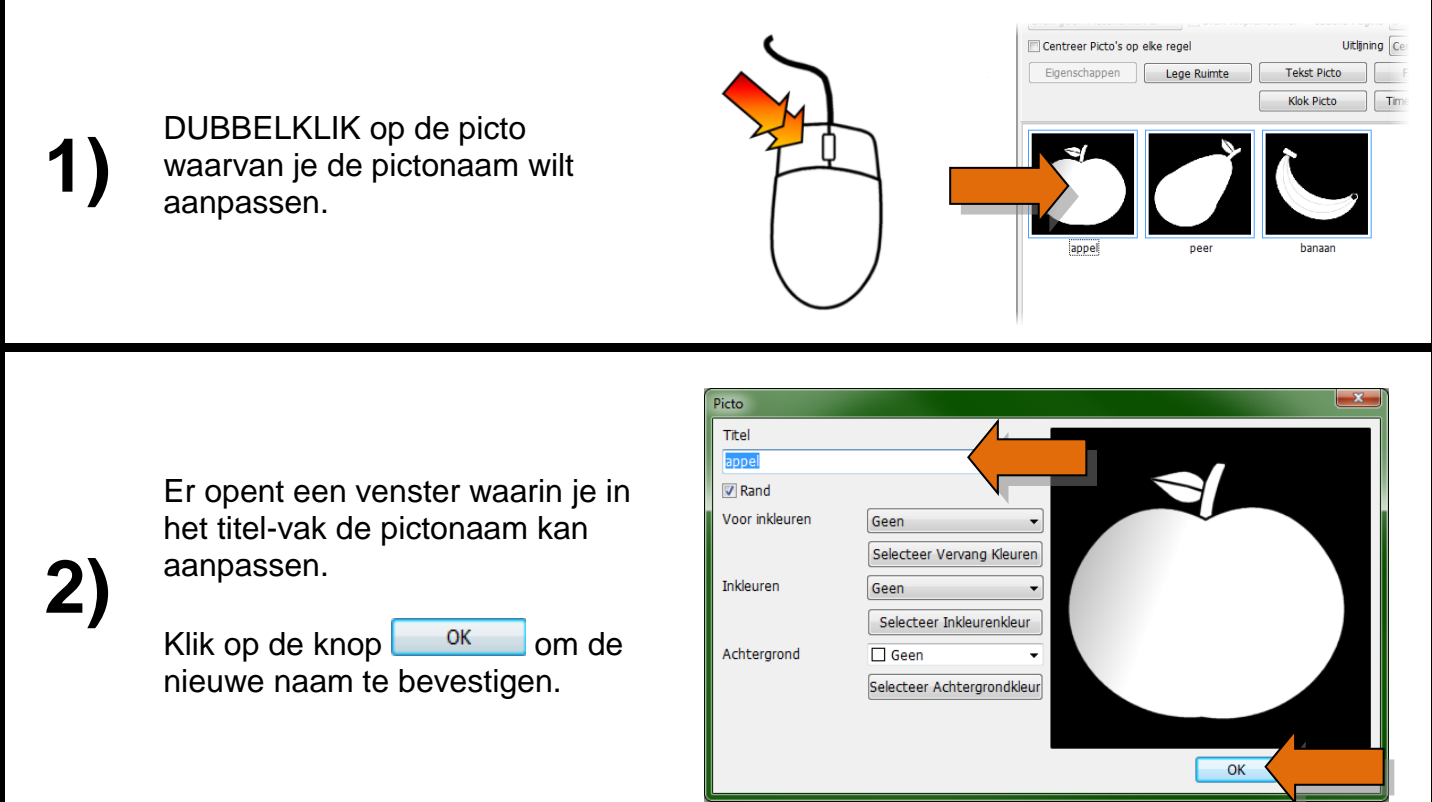

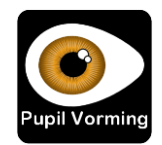